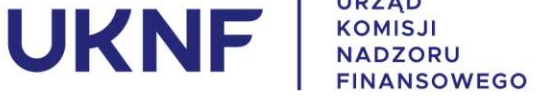

11 grudnia 2019 r.

## Elektroniczny formularz do powiadamiania o transakcjach osób pełniących obowiązki zarządcze i osób blisko z nimi związanych (na podstawie art. 19 MAR)

21 grudnia 2019 r. Urzad Komisii Nadzoru Finansowego (UKNF) uruchomi na swojej stronie internetowej elektroniczny formularz, za pomocą którego osoby pełniące obowiązki zarządcze i osoby blisko z nimi związane będą mogły składać powiadomienia na podstawie art. 19 Rozporządzenia MAR.

Rozwiązanie to umożliwi składanie powiadomień z poziomu przeglądarki internetowej. Jest to odpowiedź UKNF na oczekiwanie uczestników rynku, aby w jak największym stopniu ułatwiać realizację obowiązków regulacyjnych.

W dotychczasowej formie powiadomienia o transakcjach można będzie składać na adres e-mail: notyfikacje.art.19mar@knf.gov.pl tylko do 31 grudnia 2019 r.

Od 1 stycznia 2020 r. obowiązek notyfikacyjny z art. 19 rozporządzenia MAR należy wypełniać wyłącznie za pośrednictwem formularza elektronicznego, przygotowanego przez UKNF.

Jednocześnie od 1 stycznia 2020 r. UKNF uruchomi adres awaryjny.19mar@knf.gov.pl. Będzie on obsługiwał wyłącznie notyfikacje "w trybie awaryjnym", czyli w przypadku awarii systemu teleinformatycznego lub zaistnienia zdarzeń uniemożliwiających przekazanie powiadomienia, za pośrednictwem systemu teleinformatycznego.